# **Industrial Automation** (Automação de Processos Industriais)

# **CAD/CAM and CNC**

**http://www.isr.ist.utl.pt/~pjcro/courses/api0809/api0809.html**

**Prof. Paulo Jorge Oliveira pjcro @ isr.ist.utl.pt Tel: 21 8418053 or 2053 (internal)** 

# **Syllabus:**

**Chap. 4 - GRAFCET** *(Sequential Function Chart)* **[1 weeks]** ... **Chap. 5 – CAD/CAM and CNC [1 semana]** 

Methodology CAD/CAM. Types of CNC machines.

Interpolation for trajectory generation.

Integration in Flexible Fabrication Cells.

**Chap. 6 – Discrete Event Systems [2 weeks]** 

…

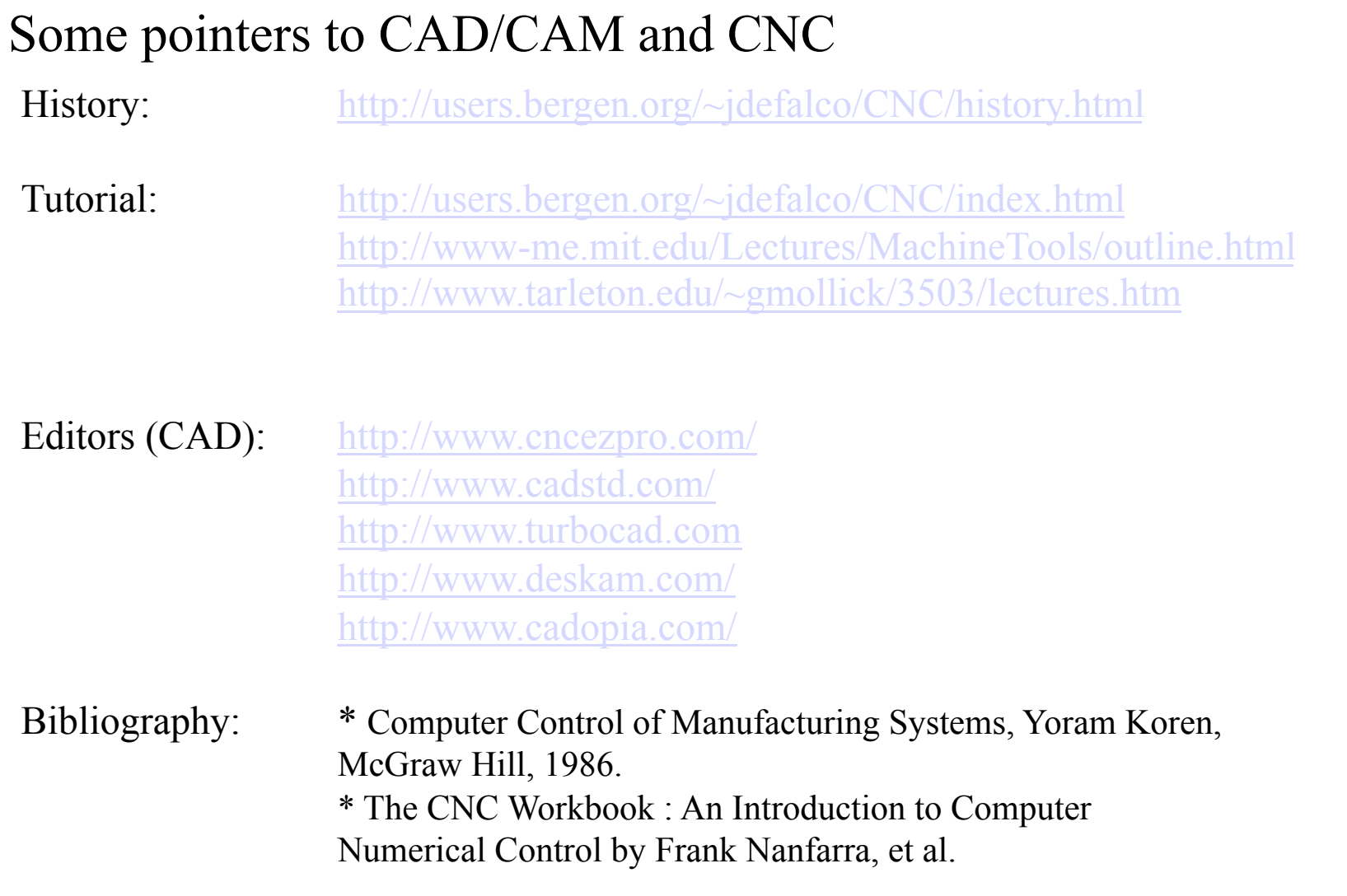

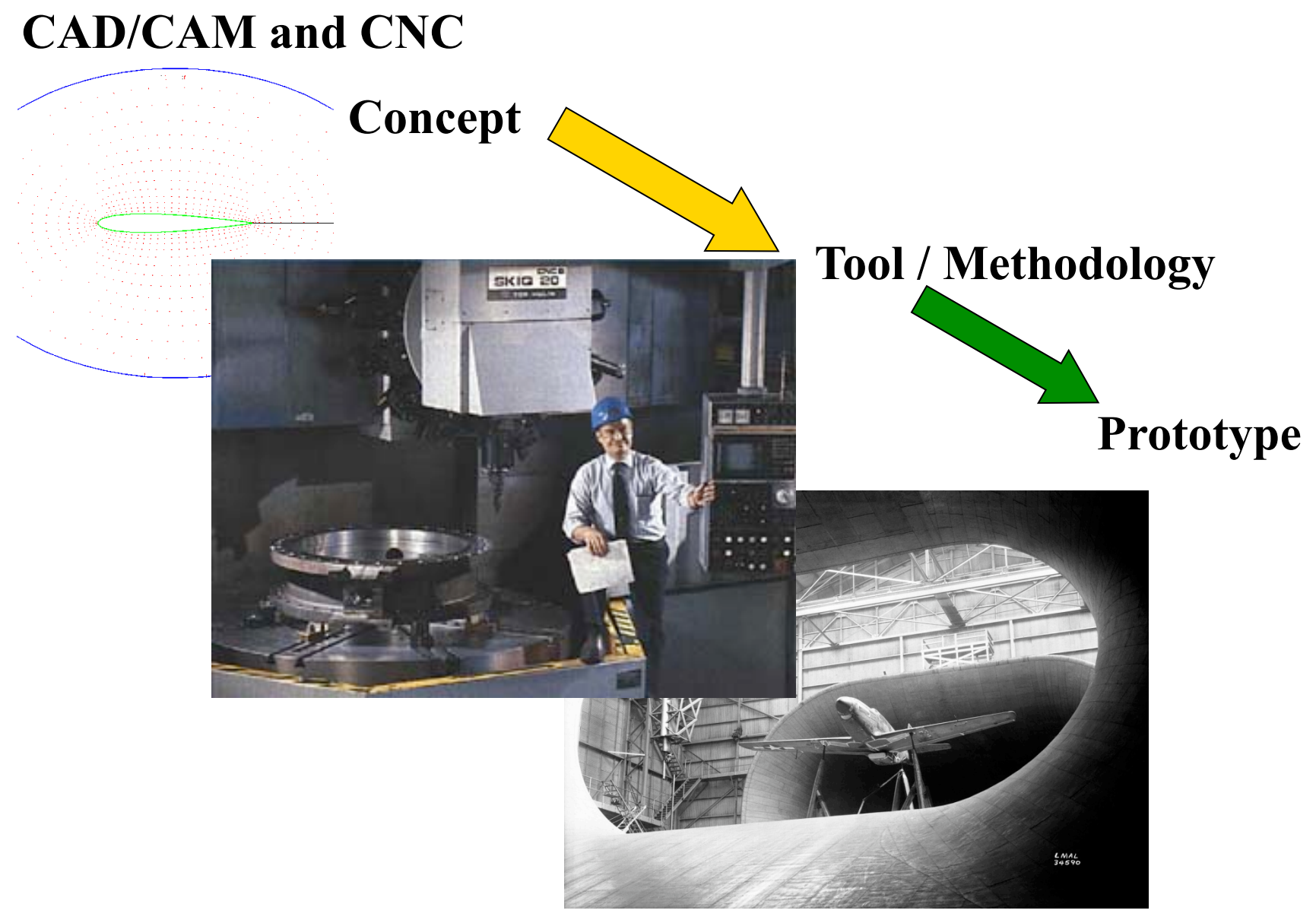

Brief relevant history

**NC** 

1947 – US Air Force needs lead John Parsons to develop a machine able to Produce parts describes in 3D.

1949 – Contract with *Parsons Corporation* to implement to proposed method.

1952 – Demonstration at MIT of a working machine tool(NC), able to produce parts resorting to simultaneous interpolation on several axes.

1955 – First NC machine tools reach the market.

1957 - NC starts to be accepted as a solution in industrial applications , with first machines starting to produce.

197x – Profiting from the microprocessor invention appears the CNC.

#### Evolution in brief

### **CAD/CAM and CNC**

- Modification of existing machine tools with motion sensors and automatic advance systems.
- Close-loop control systems for axis control.
- Incorporation of the computational advances in the CNC machines.
- Development of high accuraccy interpolation algorithms to trajectory interpolation.
- Resort to CAD systems to design parts and to manage the use of CNC machines.

### CAD/CAM e CNC

### **Objectives:**

- To augment the accuraccy, reliability, and the ability to introduce changes/new designs.
- To augment the workload.
- To reduce prodution costs.
- To reduce waste due to errors and other human factors.
- To carry out complex tasks (e.g. Simlutaneous 3D interpolation).
- Augment precision of the produced parts.

### **Advantages:**

- To reduce the production/delivery time.
- To reduce costs associated to parts and other auxiliary.
- To reduce storage space.
- To reduce time to start production.
- To reduce machining time.
- To reduce time to market (on the design/redesign and production).

### **Limitations:**

- High initial investment (30.000 to 1.500.000 euros)
- Specialized maintenance required
- Does not eliminates the human errors completely.
- Requires more specialized operators.
- Not so relevant the advantages on the production of small or very small series.

### CAD/CAM e CNC

### **Methodology CAD/CAM**

**To use technical data from a database in the design and production stages. Information on parts, materials, tools, and machines are integrated.** 

**CAD (Computer Aided Design) Allows the design in a computer environment.** 

**CAM (Computer Aided Manufacturing) To manage programs and production stages on a computer.** 

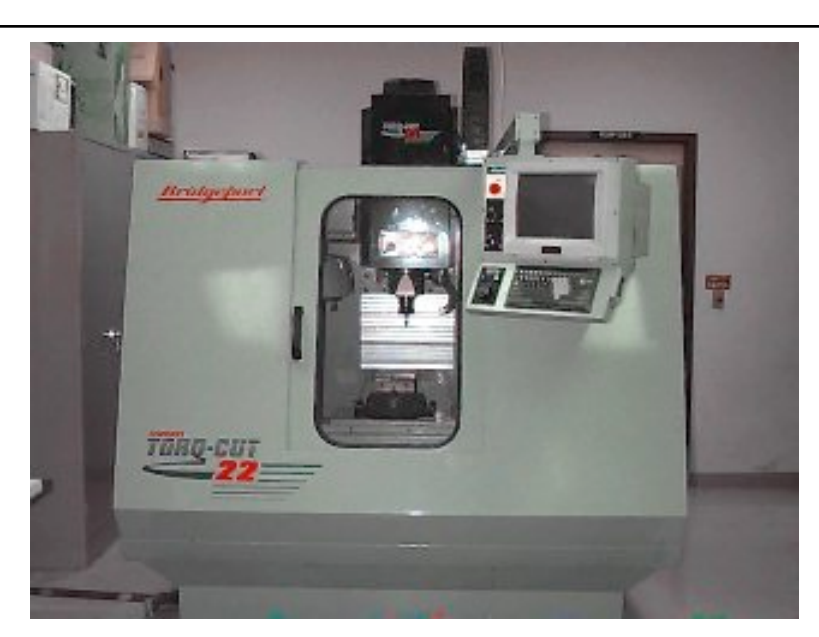

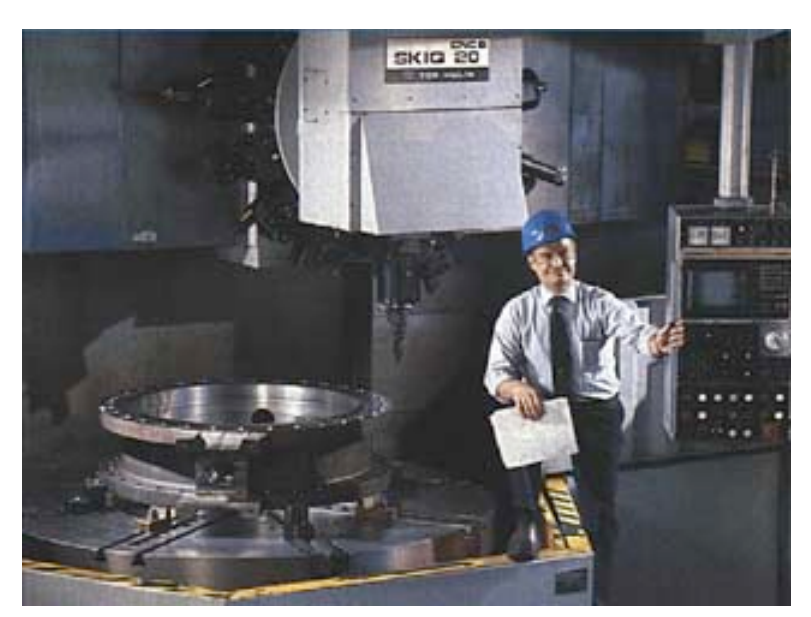

#### **IST / DEEC / ACSDC Chap. 5 – CAD/CAM and CNC**

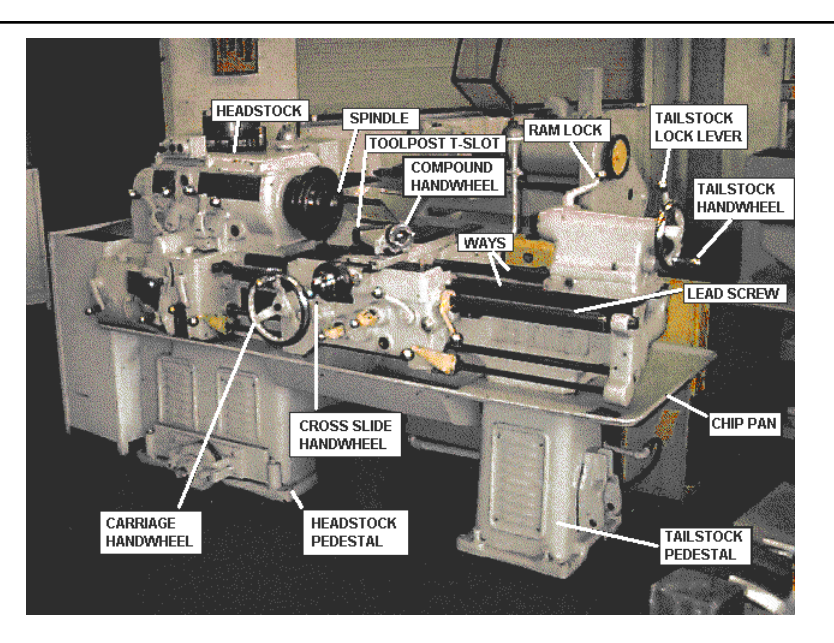

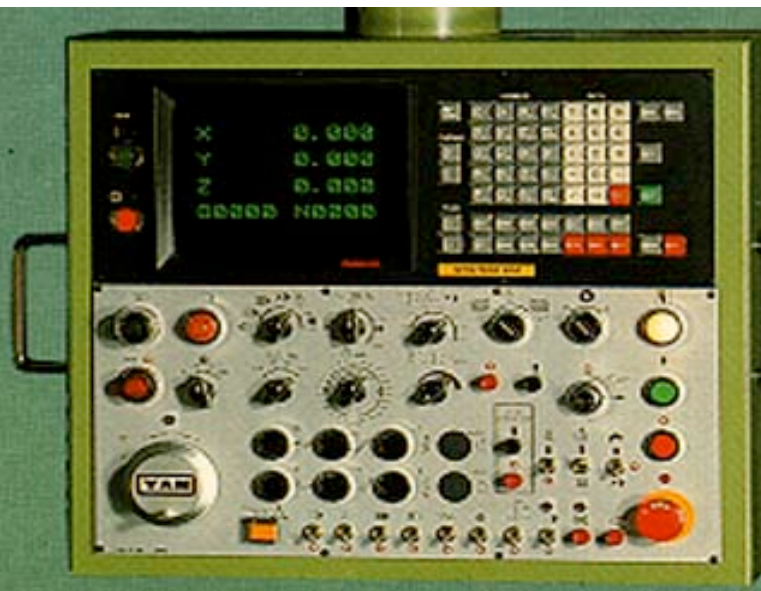

**Tools:** 

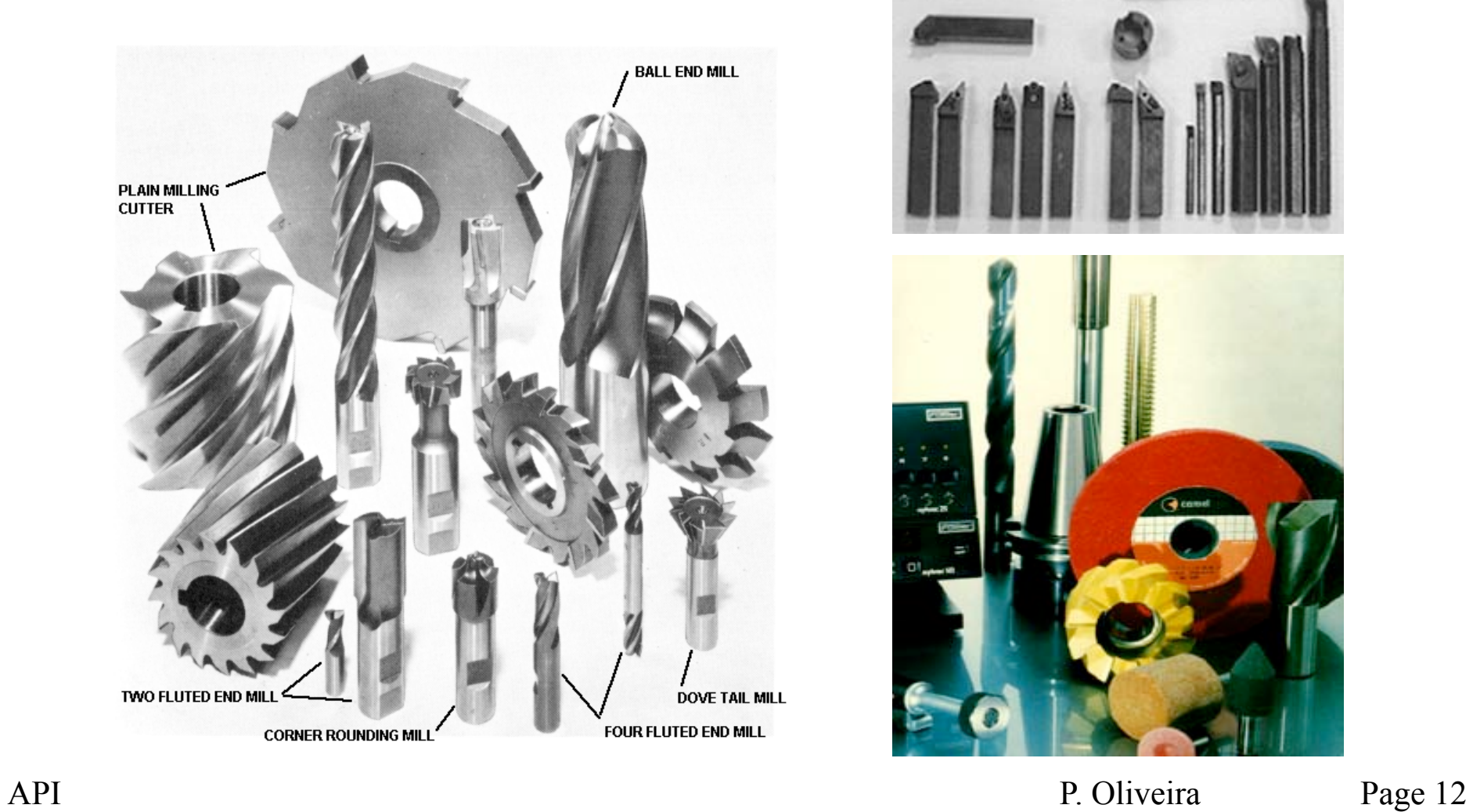

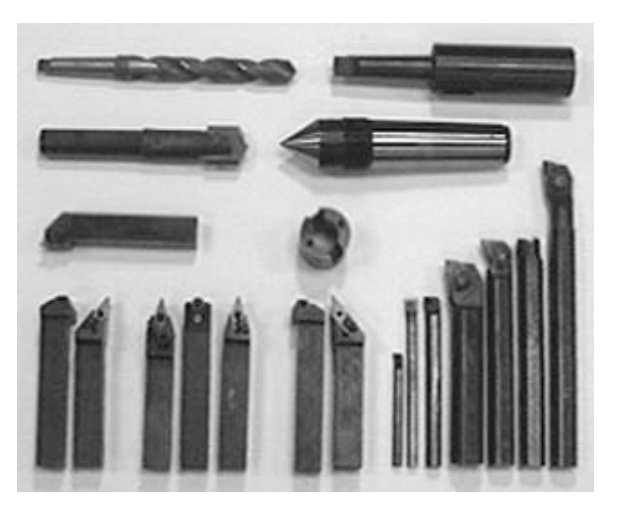

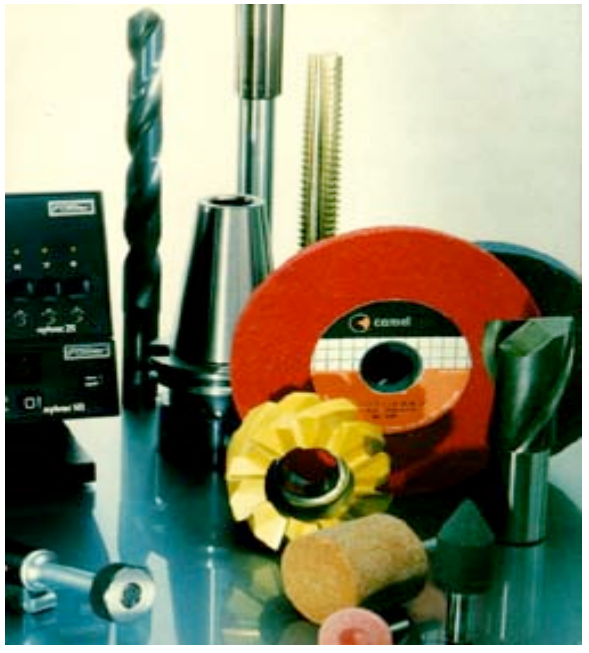

### **Tools:**

#### **Atention to the constraints on the materials used!...**

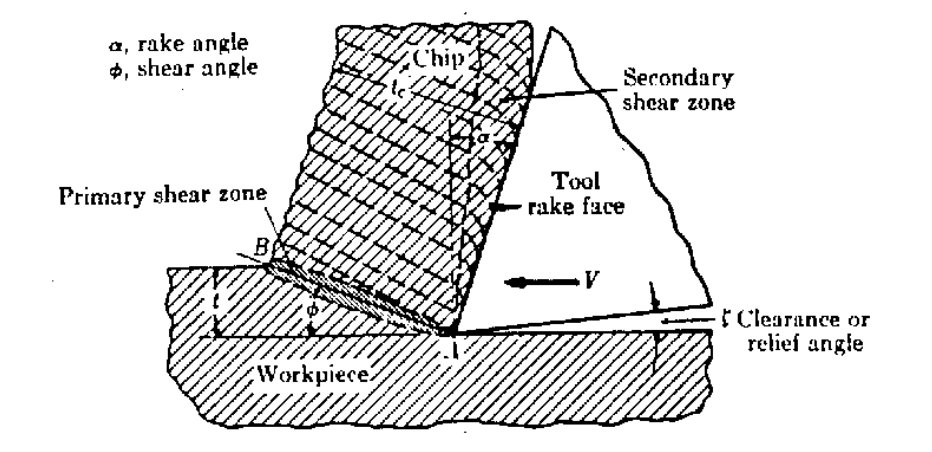

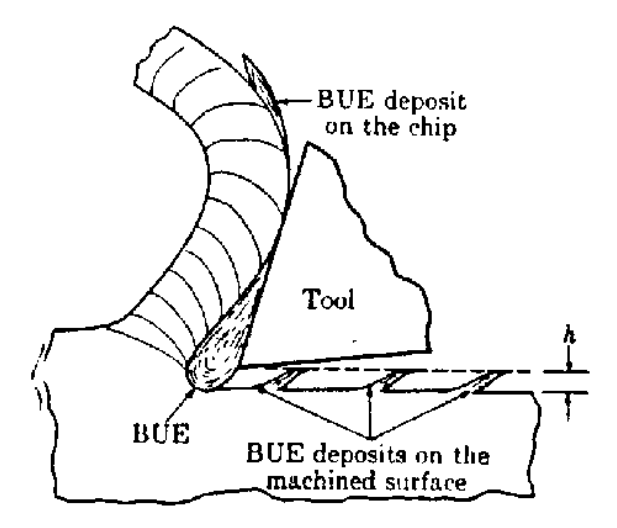

- • **Speed of advance**
- • **Speed of rotation**
- • **Type of tool**

**IST / DEEC / ACSDC** 

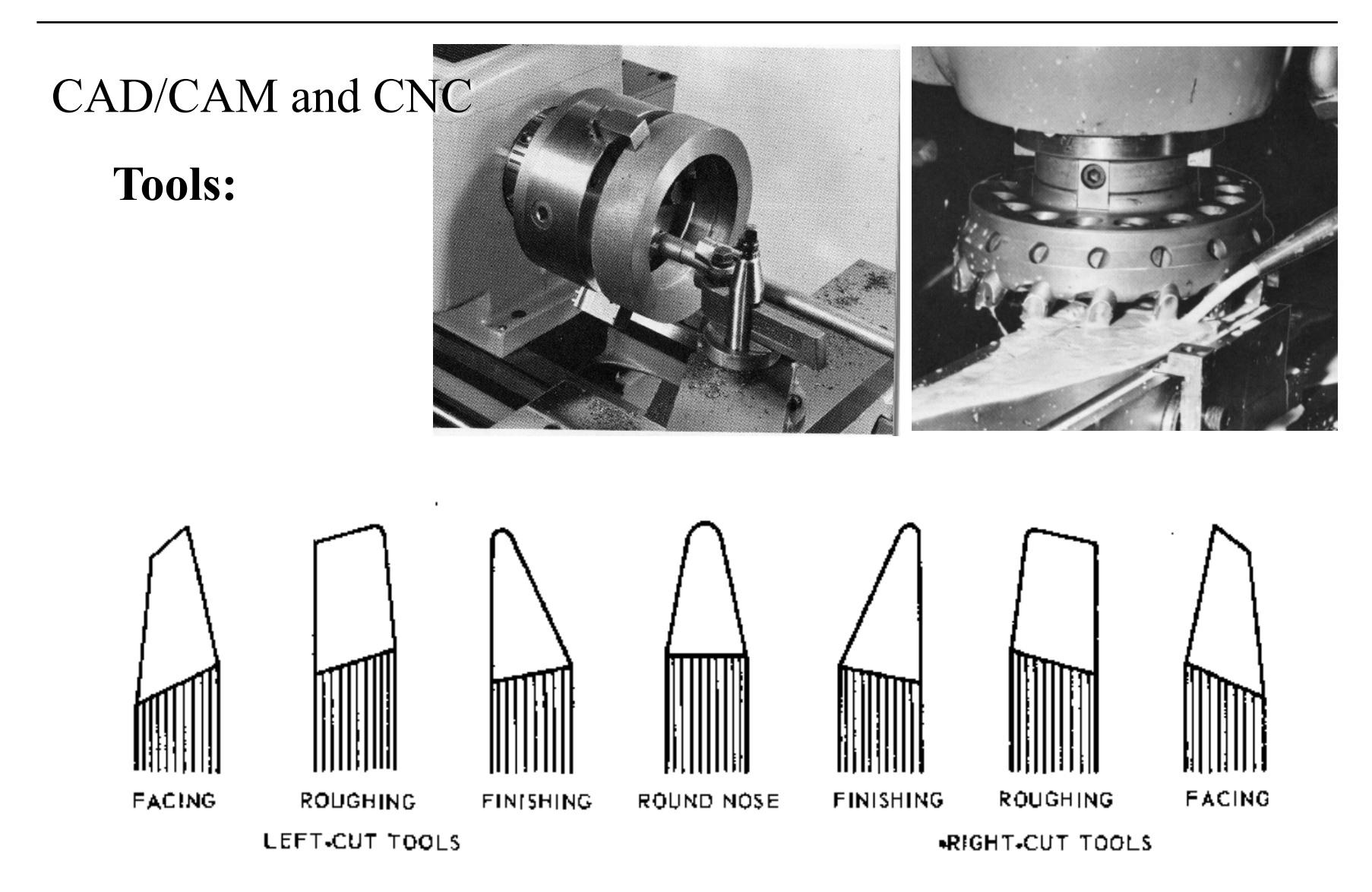

**Specific tools to perform different operations.**

### **Tools: impact on the quality of finishing (**m**m)**

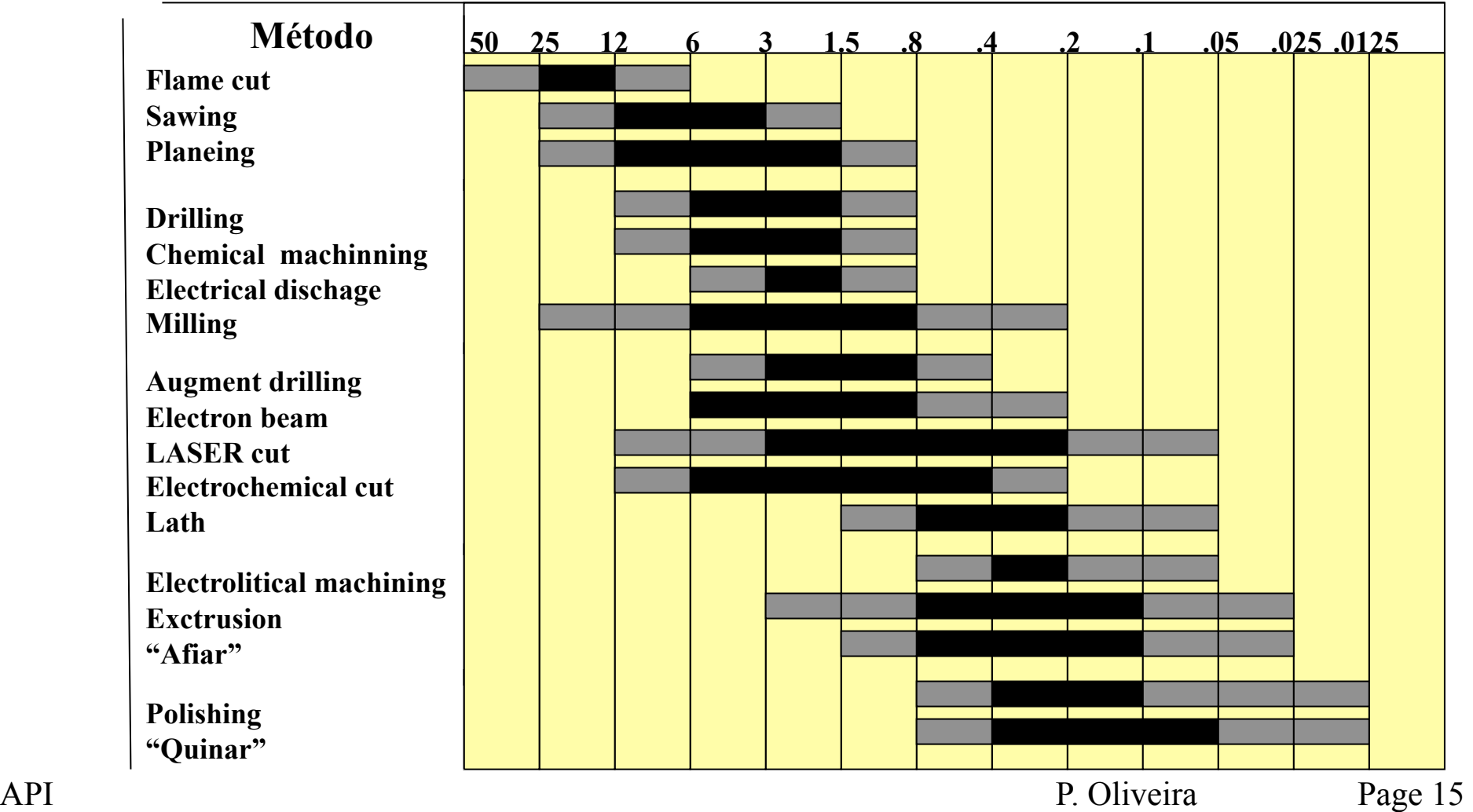

**Cortar por Chama** 

### **Evolution of tools performance:**

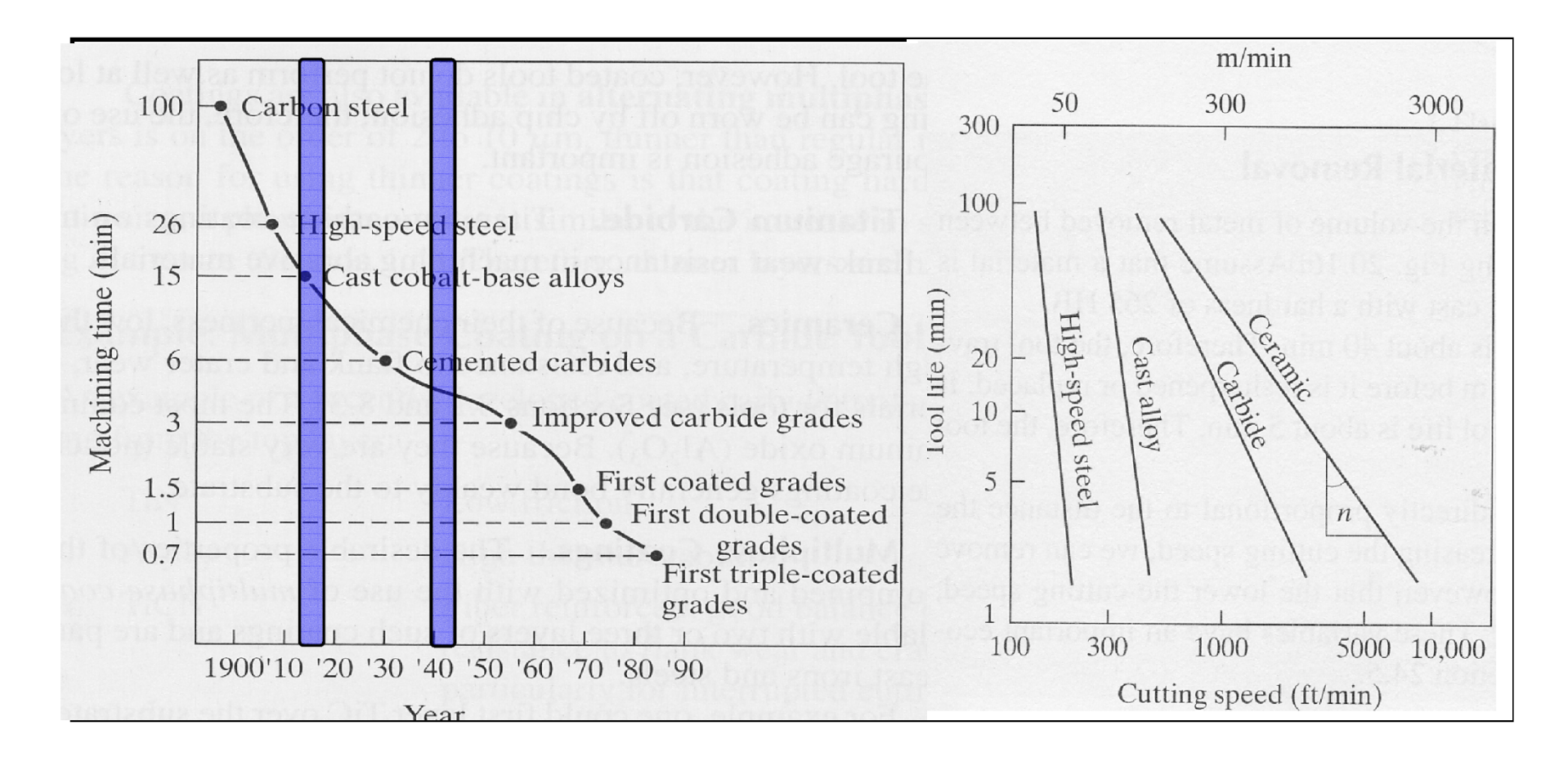

### **Industrial areas of application:**

- **Aerospace**
- **Maquinery**
- **Electricity (board production)**
- • **Automobiles**
- **Instrumentation**
- **Moulds**

### **Evolution of Numerical Control**

- **Numerical Control (NC)**
	- • **Data on paper ou received in serial port**
	- • **NC machine unable to perform computations**
	- • **Hardware interpolation**

### • **Direct Numerical Control (DNC)**

• **Central computer control a number of machines DNC ou CNC** 

#### • **Computer Numerical control (CNC)**

- • **A computer is on the core of each machine tool**
- • **Computation and interoplation algorithms run on the machine**

#### •**Distributive numerical control**

- • **scheduling**
- • **Quality control**
- API **Remore monitoring** P. Oliveira Page 18

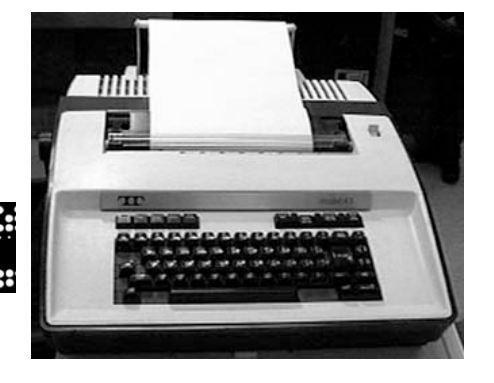

### **Numeric Control**

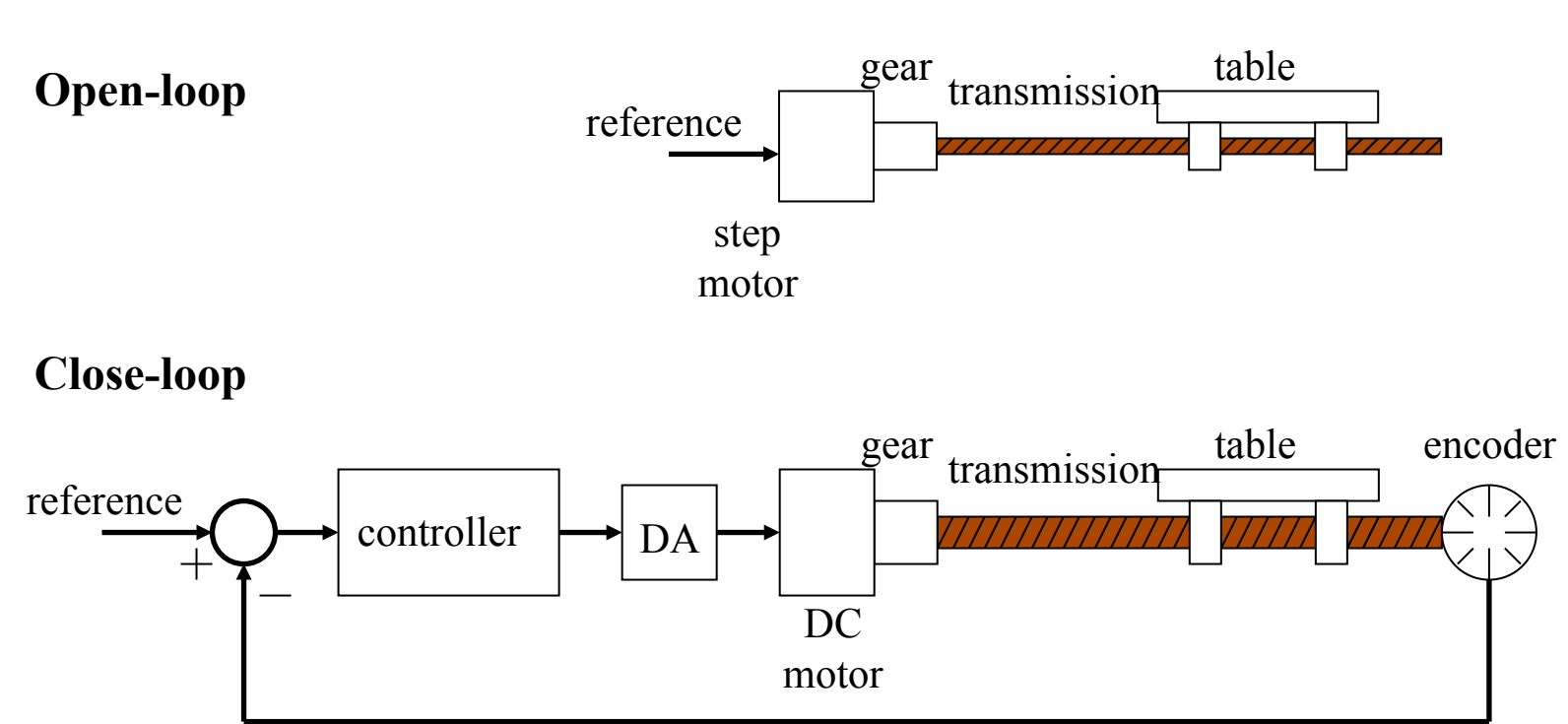

#### **Architecture of a NC system**

### **Interpolation Motivation: numerical integration**

Area of a function

$$
z(t) = \int_0^t p(\tau) d\tau \equiv \sum_{i=1}^k p_i \Delta t
$$

Introducing  $z_k$ , as the value of z at t=kDt

$$
z_k = \sum_{i=1}^{k-1} p_i \Delta t + p_k \Delta t = z_{k-1} + \Delta z_k, \qquad \Delta z_k = p_k \Delta t
$$

The integrator works at a rythm of  $f=1/Dt$  and the function p is given app. by:

$$
p_k = p_{k-1} \pm \Delta p_k
$$

To be able to implement the integrator in registers with n bits, p must verify  $p_k < 2^n$ .

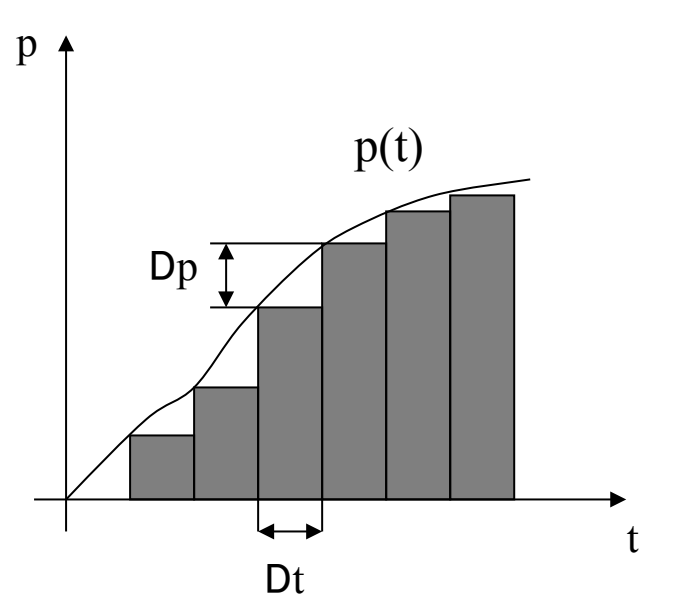

### **Implementation of a DDA Digital Differential Analyzer**

The p register input is  $+1$ , 0 ou  $-1$ .

The q register stores the area integration value

$$
q_k = q_{k-1} + p_k.
$$

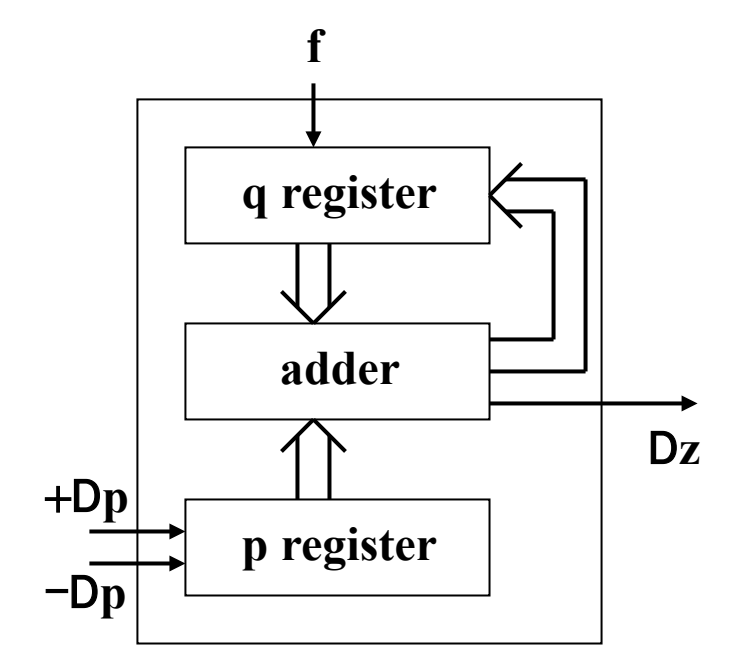

If the q register value exceeds  $(2<sup>n</sup>-1)$ , and overflow occurs and  $Dz=1$ :

$$
\Delta z_k = 2^{-n} p_k
$$

Defining  $C=f/2^n$ , and given that  $f=1/Dt$ :

$$
\Delta z_k = C p_k \Delta t
$$

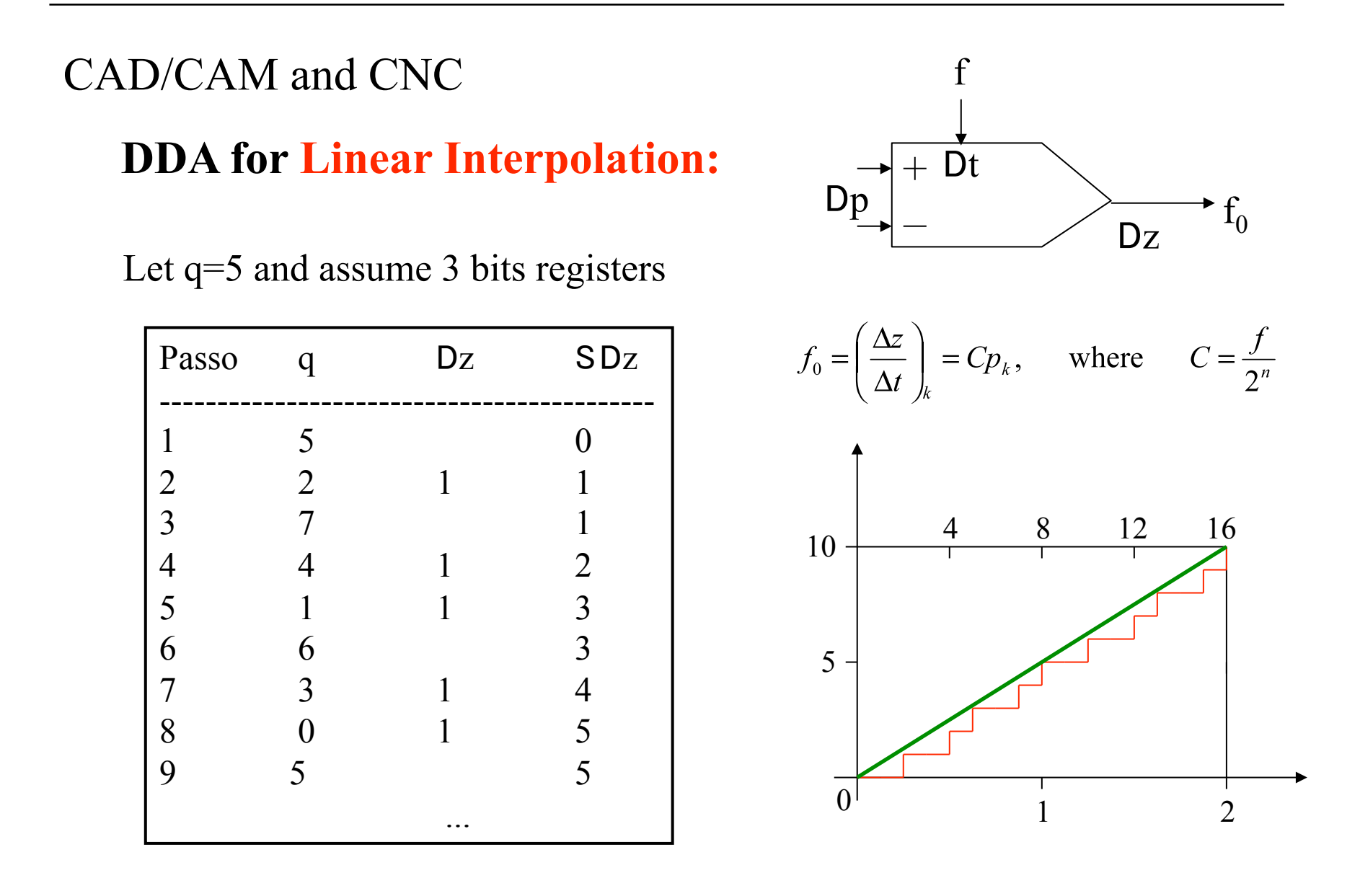

# **Exponential Deacceleration:** Let  $p(t) = p_0 e^{-kt}$  and

The differential of  $p(t)$  is appr.

$$
-\Delta p = \alpha p_k \Delta t
$$

Example: 
$$
p(t)=15e^{-t}
$$

Setting C=a,

 $-\Delta p = \Delta z$ 

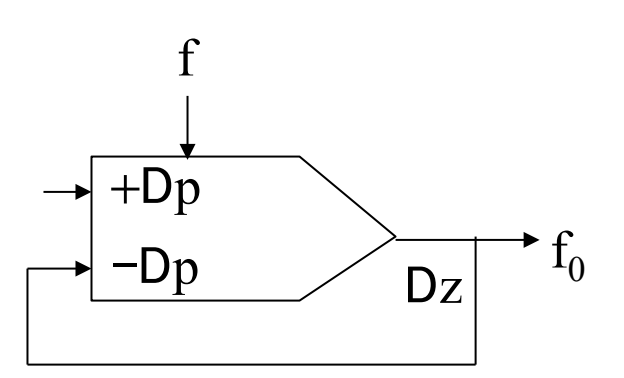

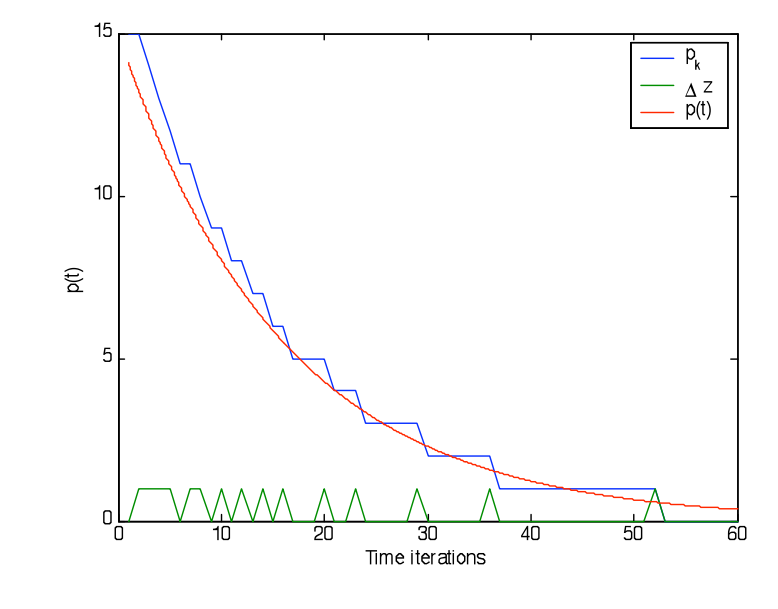

### **Circular Interpolation:**

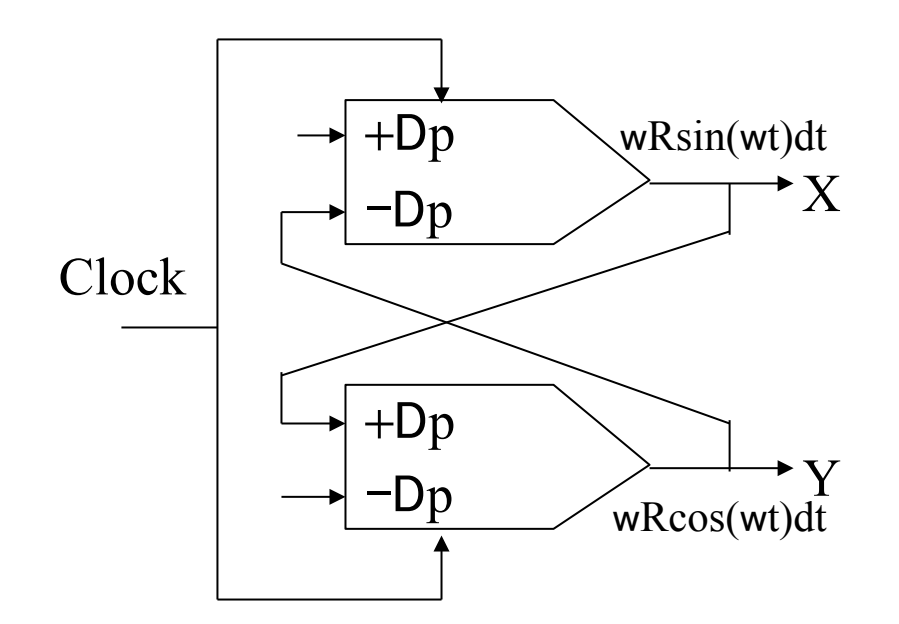

Example: Circunference of radius 15, centered at the origin.

Let  $(X-R)^2 + Y^2 = R^2$  or  $X = R(1 - \cos(\omega t))$  $Y = R \sin(\omega t)$ The differential is  $dX = \omega \text{R}\sin(\omega t)dt = d(-\text{R}\cos(\omega t))$  $dY = \omega R \cos(\omega t) dt = d(R \sin(\omega t))$ 

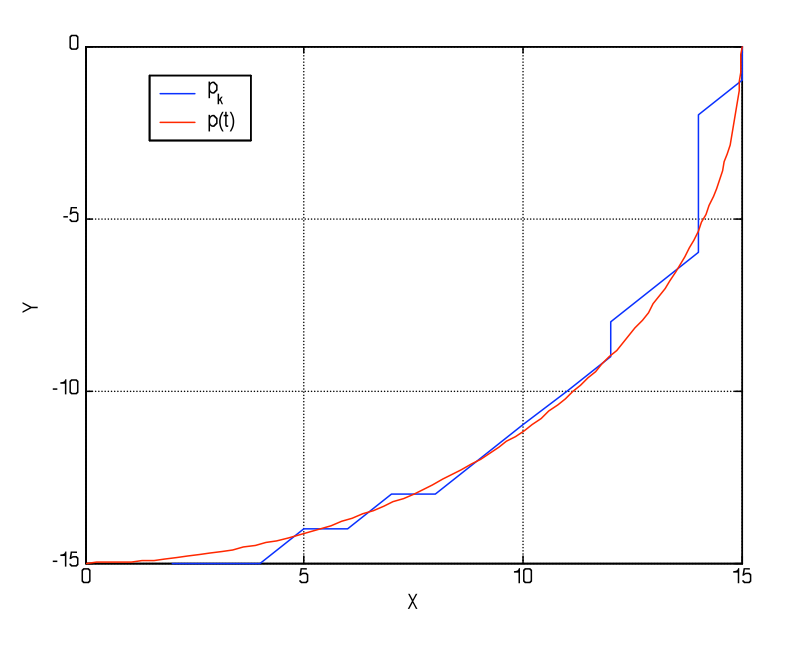

### **Full DDA**

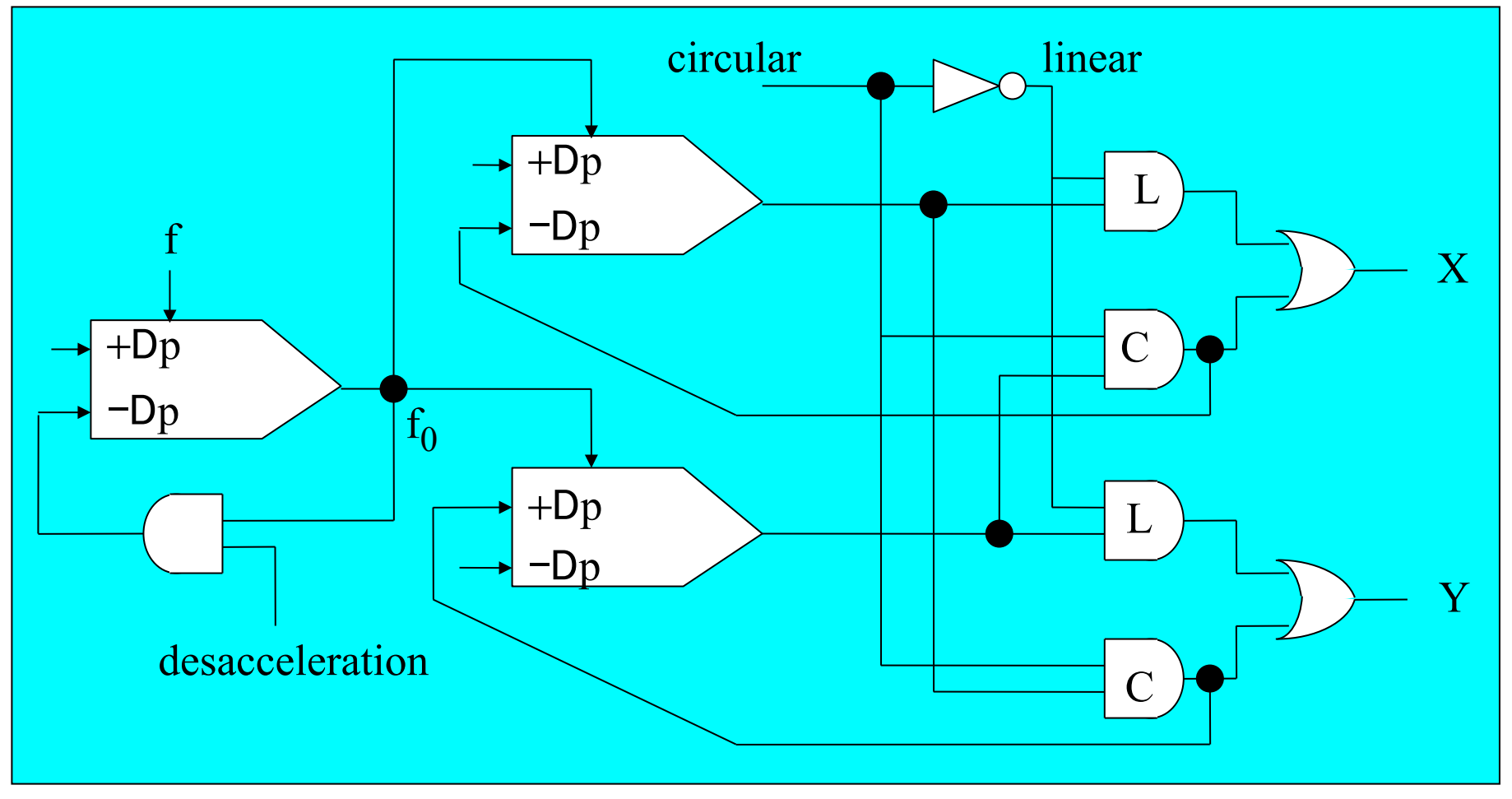

### **CNC Axes Control**

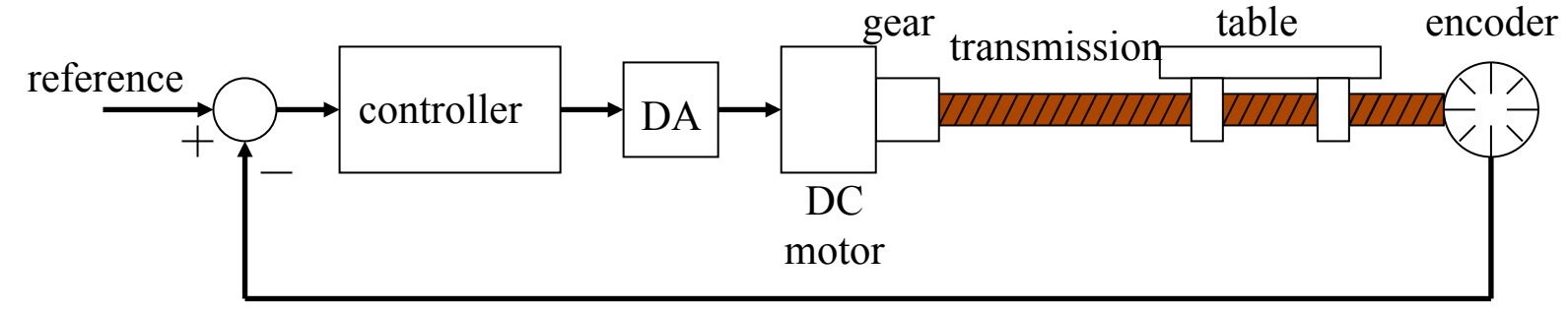

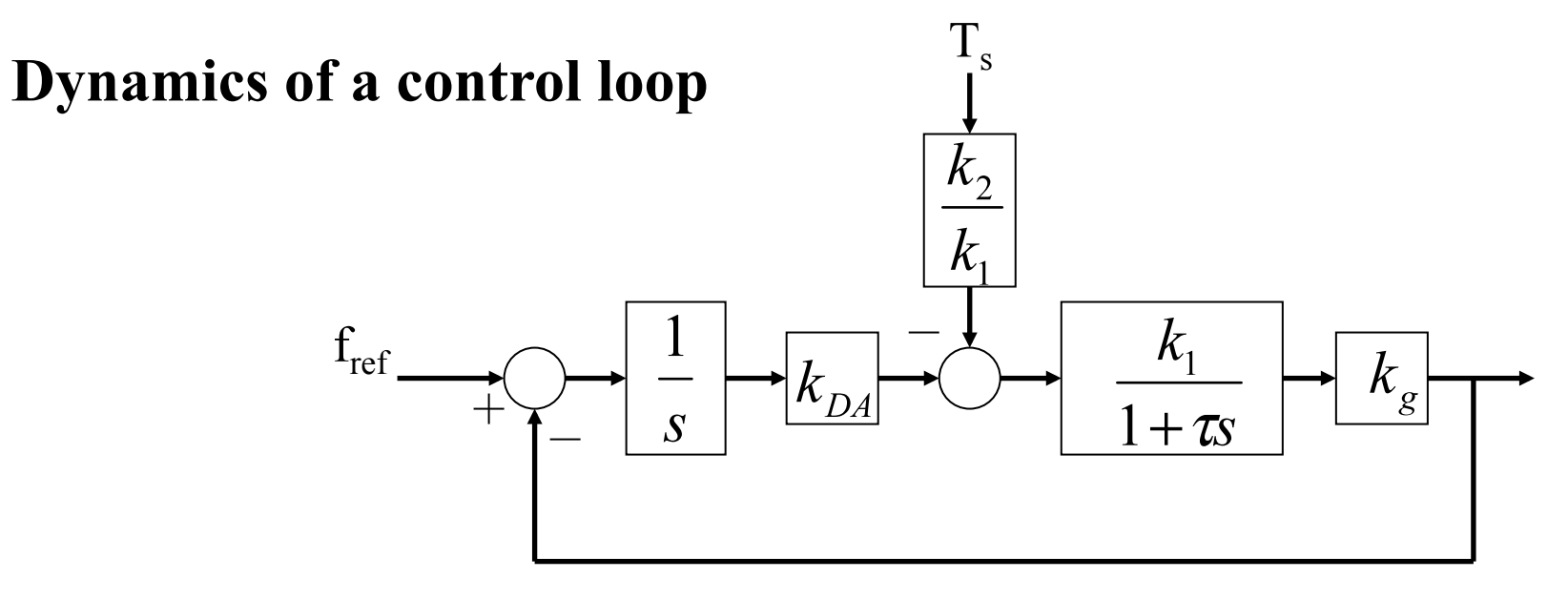

### **CNC Programming**

**Steps to execute a part** 

**A) Read/interpret the technical drawings**

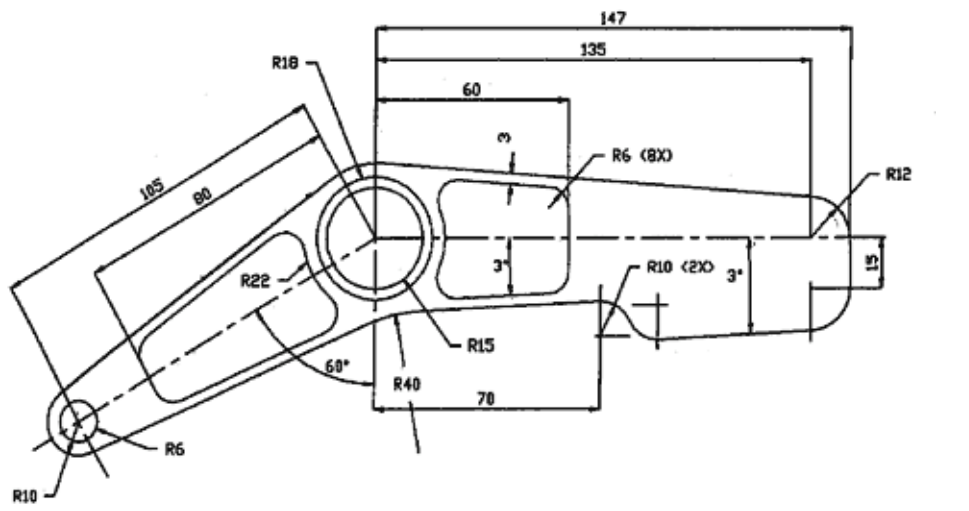

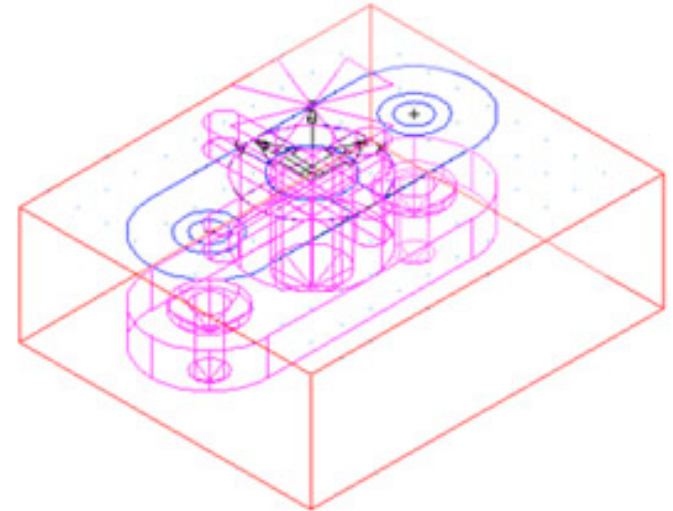

### **CNC Programming**

#### **B) Choice of the most adequate machine tool for the several stages of machinning**

#### **Relevant features:**

- • **The workspace of a machine versus the part to be produced**
- • **The options available on each machine**
- • **The tools available**
- • **The mounting and the part handling**
- • **The operations that each machine can perform**

### **CNC Programming**

#### **C) Choice of the most adequate tools**

**Relevant features:**

- • **The material to be machinned and its characteristics**
- • **Standard tools cost less**
- • **The quality of the mounting part is function of the number od parts to produce**
- • **Use the right tool for the job**
- • **Verify if there are backup tools and/or stored available**
- • **Take into account tool aging**

### **CNC Programming**

Approximate Energy Requirements in Cutting Operations (at drive motor, corrected for 80% efficiency; multiply by 1.25 for dull tools).

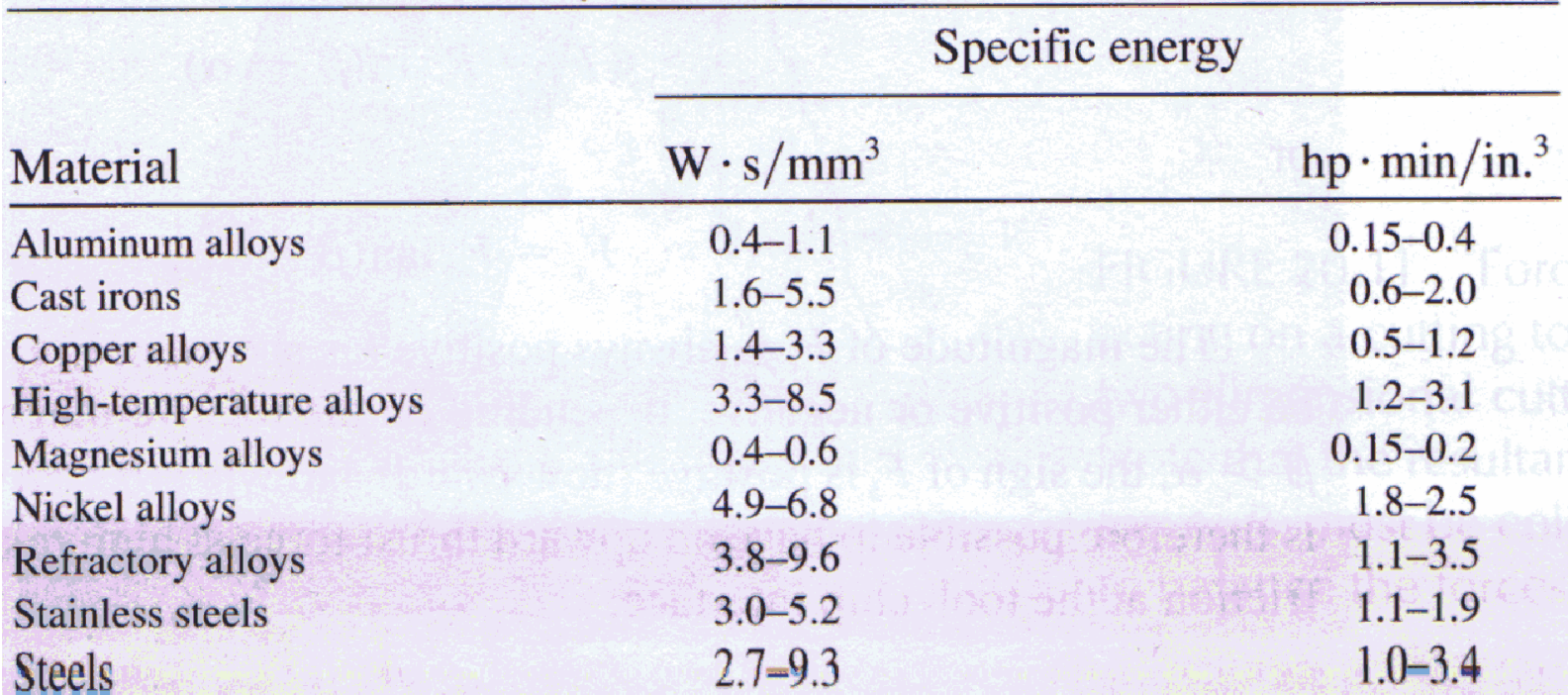

### **CNC Programming**

**D) Cutting data**

- • **Spindle Speed speed of rotation of the cutting tool (rpm)**
- • **Feedrate linear velocity of advance to machine the part (mm/ minute)**
- • **Depth of Cut –deth of machinning in z (mm)**

### **CNC Programming**

#### **E) Choice of the interpolation plane, in 2D ½ machines**

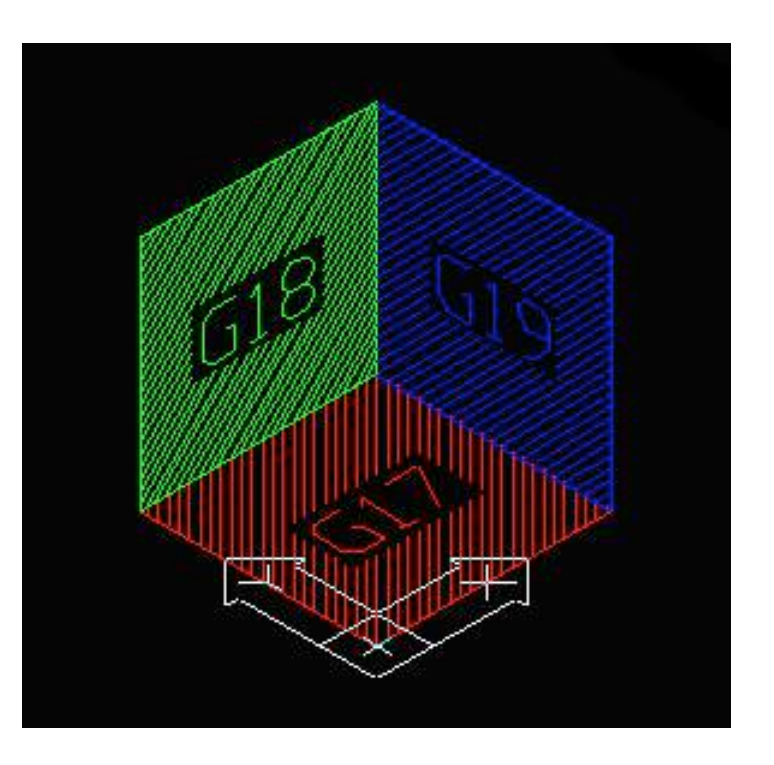

### **CNC Programming**

**F1) Unit system** 

**imperial –inches (G70) or international milimeters (G71).** 

**F2) Command mode\*** 

**Absolut – relative to world coordinate system (G90)** 

**Relative– mouvement relative to the actual position (G91)** 

**\* There are other command modes, e.g. helicoidal.**

### **CNC Programming**

#### **G) MANUAL DATA INPUT**

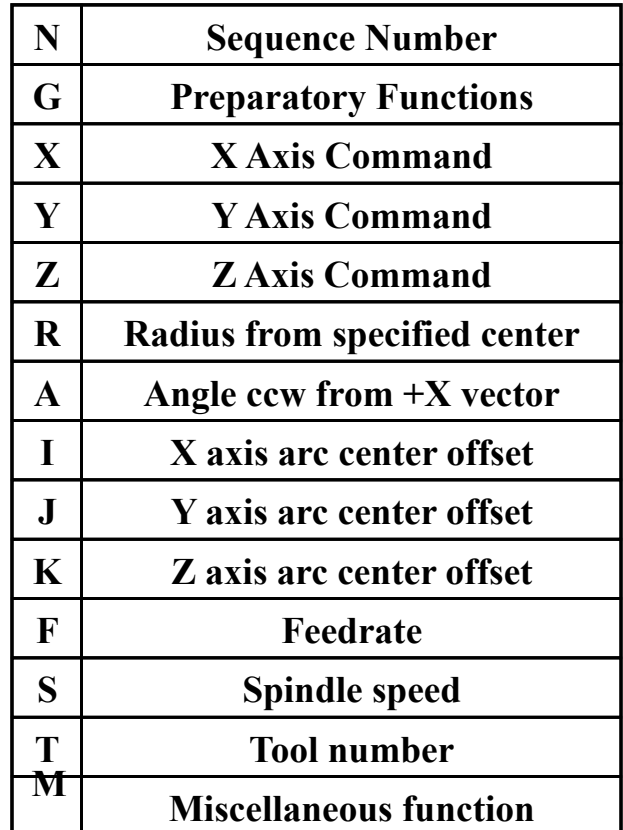

### **Example of a CNC program**

**N30 G0 T1 M6 N35 S2037 M3 N40 G0 G2 X6.32 Y-0.9267 M8 N45 Z1.1 N50 Z0.12 N55 G1 Z0. F91.7 N60 X-2.82 N65 Y0.9467 N70 X6.32 N75 Y2.82 N80 X-2.82 N85 G0 Z1.1 ...**

![](_page_34_Picture_5.jpeg)

### **Preparatory functions (inc.)**

![](_page_35_Figure_4.jpeg)

### **Other preparatory functions**

- G04 A temporary dwell, or delay in tool motion.
- G05 A permanent hold, or stopping of tool motion. It is canceled by the machine operator.
- G22 Activation of the stored axis travel limits, which are used to establish a safety boundary.
- G23 Deactivation of the stored axis travel limits.
- G27 Return to the machine home position via a programmed intermediate point
- G34 Thread cutting with an increasing lead.
- G35 Thread cutting with a decreasing lead.
- G40 Cancellation of any previously programmed tool radius compensation
- G42 Application of cutter radius compensation to the right of the workpiece with respect to the direction of tool travel.
- G43 Activation of tool length compensation in the same direction of the offset value
- G71 Canned cycle for multiple-pass turning on a lathe (foreign-made)
- $\bullet$ …

### **Miscelaneous functions**

- M02 Program end
- M03 Start of spindle rotation clockwise
- M04 Start of spindle rotation counterclockwise
- M07 Start of mist coolant
- M08 Start of flood coolant

### **Canned Cycles**

G81 – Drilling cycle with multiple holes

![](_page_38_Picture_5.jpeg)

### **Ciclos Especiais or Canned Cycles**

G78 – Rectangular pocket cycle, used to clean a square shaped area

![](_page_39_Picture_5.jpeg)

**IST / DEEC / ACSDC** 

**Chap. 5 – CAD/CAM and CNC** 

### CAD/CAM and CNC

### **Tool change**

![](_page_40_Picture_4.jpeg)

Note: should be of easy access, when performed manually.

## **Example of CNC programming**

Ver: http://www.ezcam.com/web/tour/tour.htm

![](_page_41_Figure_5.jpeg)

### **Example of CNC programming**

![](_page_42_Picture_4.jpeg)

### **Advanced CNC programming languages**

• Automatically program tool (APT) Desveloped at MIT in 1954

• Derived from APT: ADAPT (IBM) IFAPT (France) MINIAPT (Germany)

- Compact II
- Autospot
- SPLIT

### **Machine operation**

#### **Rules of Security**

- Security is essential!
- The eyes must be always protected.
- The tools and parts must be handled and installed properly.
- Avoid the use of large cloths
- Cleand the parts with a brush. Never with the hands.
- Be careful with you and the others.

### **Machine operation**

Verify tolerances and tools offsets for proper operation

![](_page_45_Picture_5.jpeg)

**IST / DEEC / ACSDC** 

**Chap. 5 – CAD/CAM and CNC** 

# CAD/CAM and CNC **Machine operation**

![](_page_46_Picture_3.jpeg)

Load program

Follow up machine operation

Verify carefully the produced part.